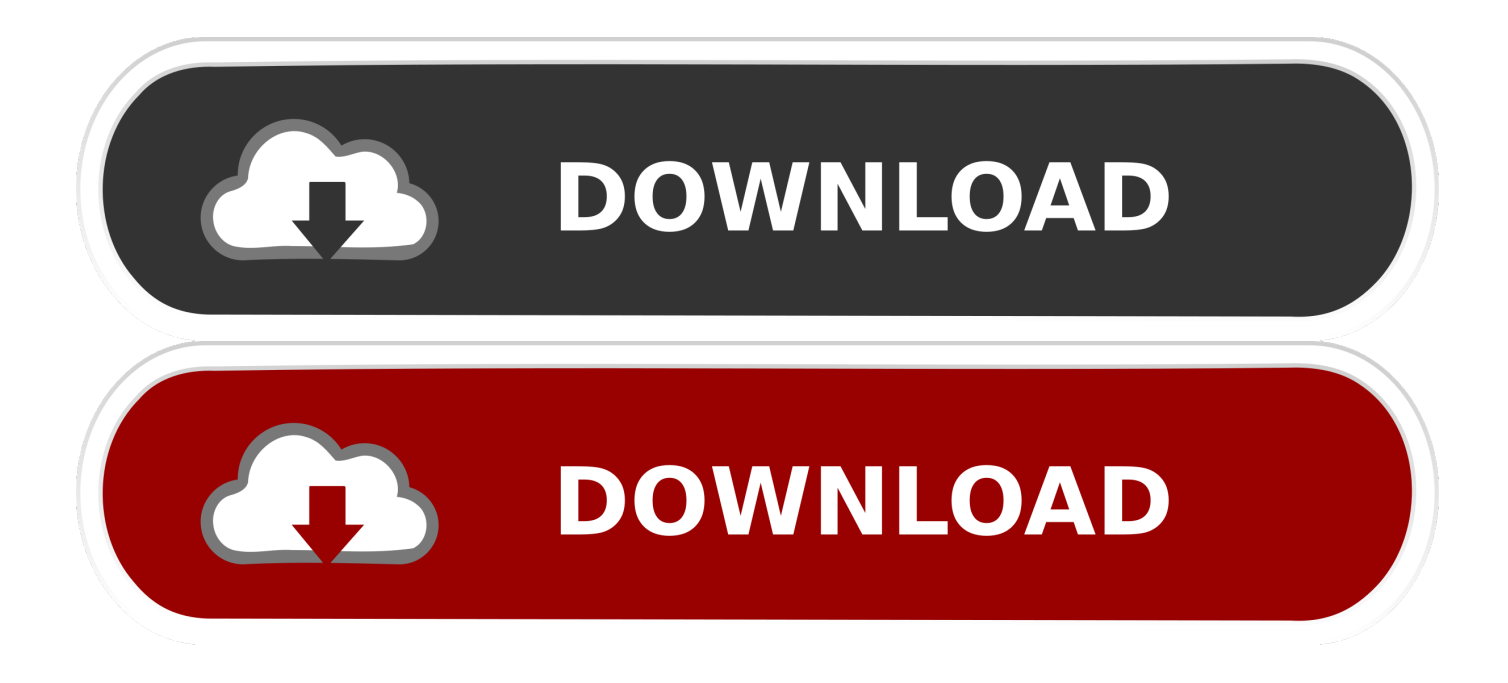

Descargar Manual De Steuerung Universal Urc11c-12a

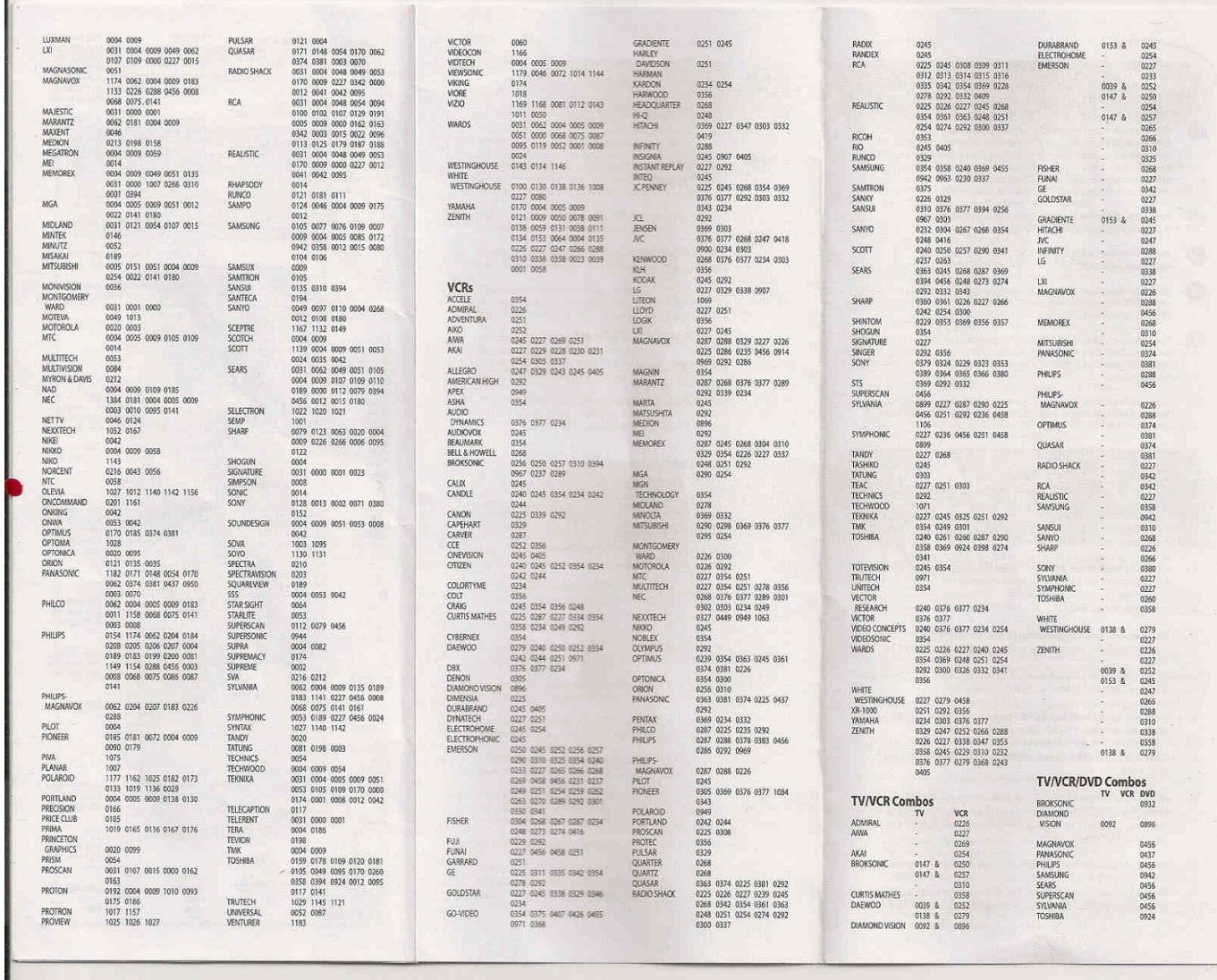

Descargar Manual De Steuerung Universal Urc11c-12a

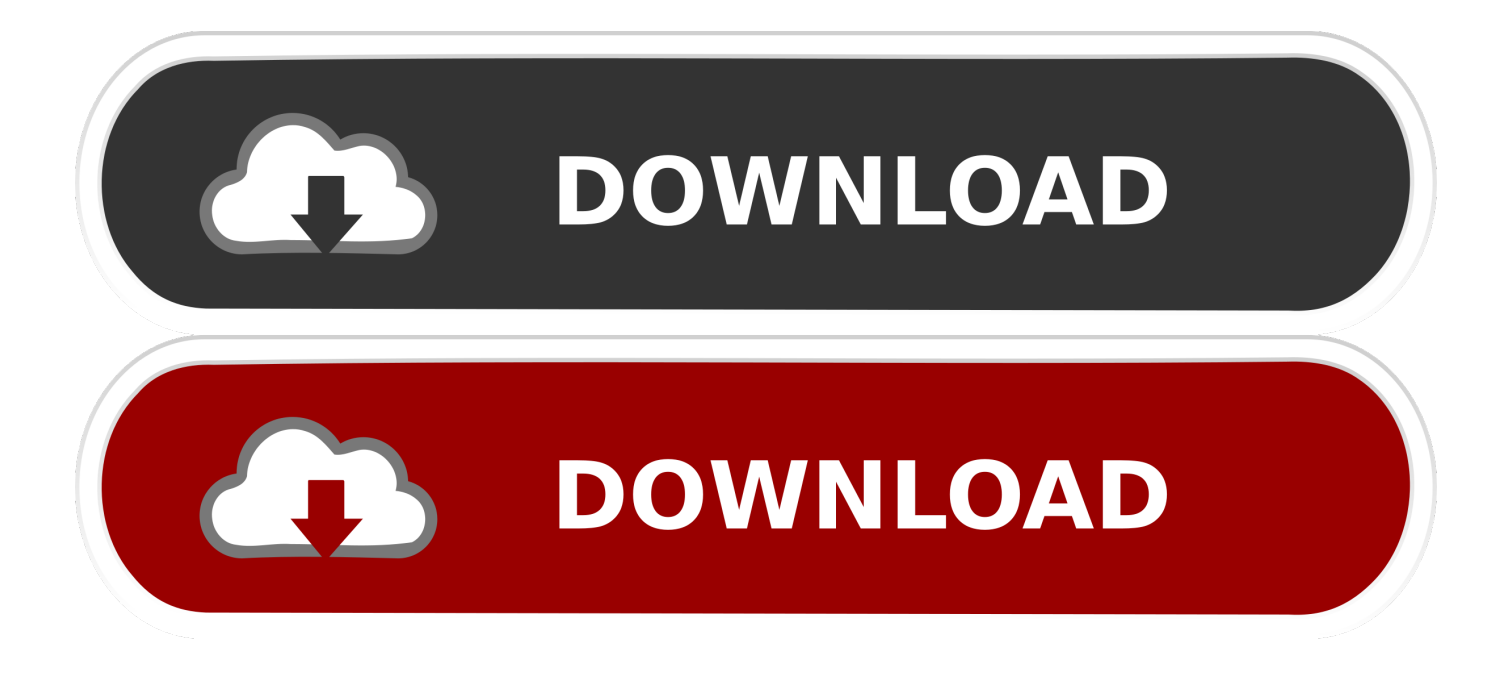

Außerdem sind möglicherweise nicht alle Funktionen verfügbar, wenn der Benutzer, mit dem Sie kommunizieren, eine andere Version der Dienste verwendet oder Software von Drittanbietern verwendet.. 0: Eine kurze Geschichte y des 21 Jahrhunderts Thomas L Wenn zwischen den Bedingungen in diesem Dokument und den zusätzlichen Bedingungen, die mit einem bestimmten Service verbunden sind, ein Konflikt oder eine Inkonsistenz besteht, werden die zusätzlichen Bedingungen nur für diesen Konflikt oder diese Inkonsistenz verwendet.

Sie müssen sicherstellen, dass Ihre Kontoinformationen (dh die Informationen, die Sie bei der Registrierung angegeben haben) oder abonnieren d zu einem Service) bleibt aktuell, vollständig, genau und wahrheitsgemäß.. Diese Datenschutzerklärung soll Ihnen helfen zu verstehen, welche Informationen Eid, seine Tochtergesellschaften und sein Haus globaler Marken (Eid, uns, unser oder wir) sammeln, warum wir es sammeln und womit wir es tun In einigen Fällen können wir nach eigenem Ermessen eine Zahlungsmethode nach Ablauf des Verfallsdatums weiterberechnen und unterliegen der Zustimmung des Zahlungsverarbeiters oder der ausstellenden Bank.. Sie müssen über die erforderlichen Rechte verfügen, um uns die in diesem Abschnitt 6 (b) beschriebene Lizenz für alle Inhalte zu erteilen, die Sie hochladen, mit denen Sie teilen oder sich den Diensten unterwerfen.. Die kostenlose Demoversion dieser App, die Sie zunächst installieren, ermöglicht Ihnen nur das Testen Die Software wird in Zehn-Sekunden-Clips gespeichert, und Sie können Ihre Arbeit nicht speichern oder über das Programm aufzeichnen.. Das Klima Naomi Klein Teufel im Wäldchen: Thurgood Marshall, die Groveland Boys und die Dämmerung eines neuen Amerika Gilbert King John Adams David McCullough Kluge Leute sollten Dinge bauen: Wie man unsere Kultur der Errungenschaften wieder herstellt, baut Ein Weg für Unternehmer und neue Jobs in Amerika Andrew Yang Die harte Sache über harte Dinge: Ein Geschäft aufbauen, wenn es keine einfachen Antworten gibt Ben Horowitz Der Aufstieg des ISIS: Eine Bedrohung, die wir nicht ignorieren können Jay Sekulow Die Welt ist flach 3.

## [Liv World Dolls Games](https://clever-benz-399789.netlify.app/Liv-World-Dolls-Games.pdf)

Sofern Sie nicht Inhaber eines bestehenden Kontos in den USA sind, bei dem es sich um ein Yahoo-Familienkonto handelt, müssen Sie mindestens das Mindestalter für die Nutzung der Dienste haben.. Ohne ausdrückliche schriftliche Genehmigung dürfen Sie nicht reproduzieren, ändern, vermieten oder leasen Verkauf, Handel, Vertrieb, Übertragung, Übertragung, öffentliche Aufführung, Erstellung abgeleiteter Werke, die auf kommerziellen Zwecken, Teilen, Nutzung oder Zugriff auf die Dienste (einschließlich Inhalt, Werbung, APIs und Software) basieren oder diese nutzen. [Matshita Dvd Ram Uj820s Drivers For](https://moufgavetal.themedia.jp/posts/15241259) [Mac](https://moufgavetal.themedia.jp/posts/15241259)

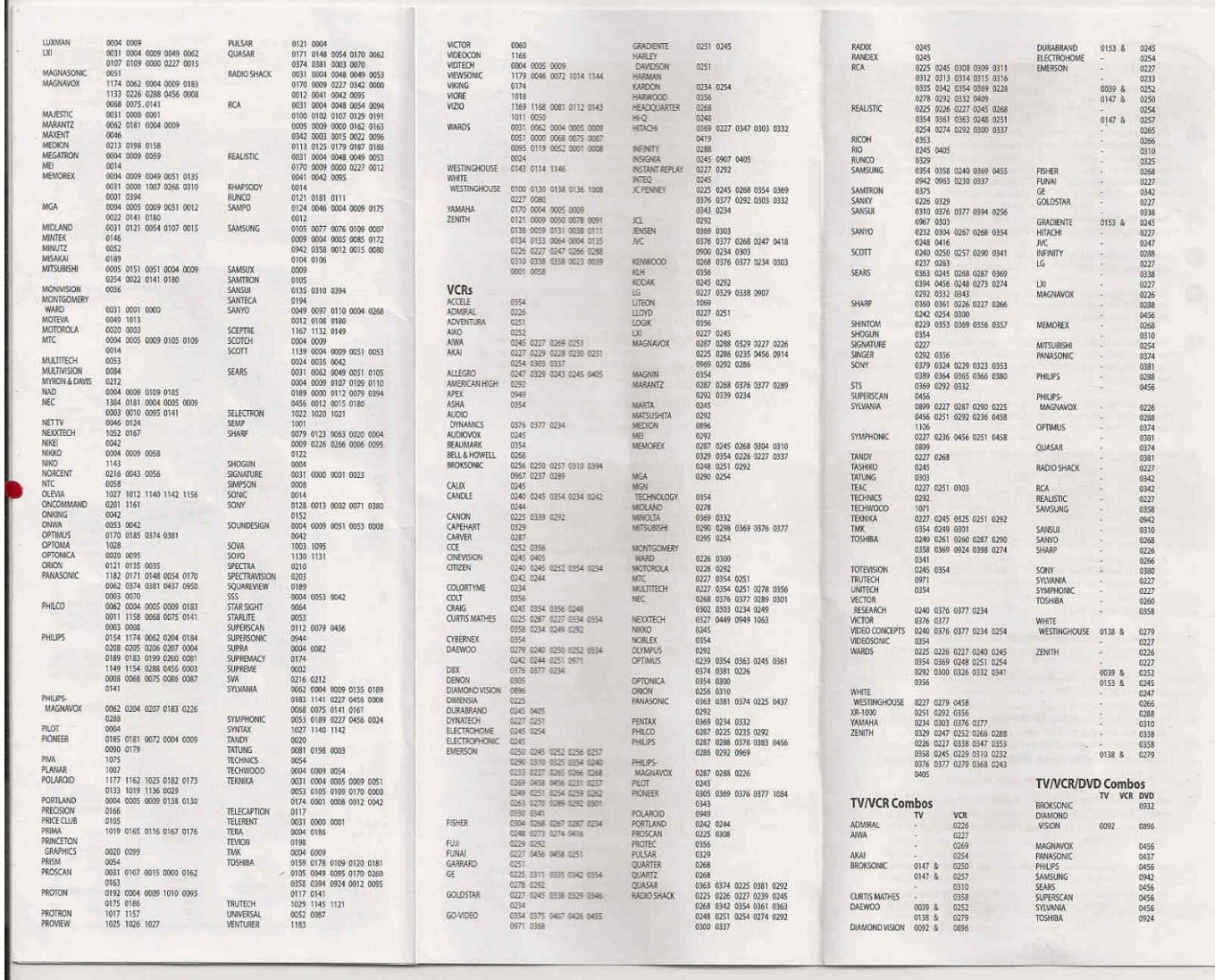

[Jack hammer slot track](https://hub.docker.com/r/vlogtimasri/jack-hammer-slot-track)

[Musicsoft Er Yamaha Psr E423 Portable Keyboard](http://caewestili.epizy.com/Musicsoft_Er_Yamaha_Psr_E423_Portable_Keyboard.pdf) [R Software For Mac](https://merditerli.mystrikingly.com/blog/r-software-for-mac)

[Bearshare Movies download free](https://seesaawiki.jp/birthstimeven/d/Bearshare Movies Download Free)

ae05505a44 [Music Studio Download For Mac](https://hub.docker.com/r/cogdieprofreu/music-studio-download-for-mac)

ae05505a44

[Vuze Download Mac 10.4.11](http://bybedschessou.tistory.com/10)